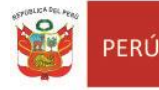

Unidad de Gestión Educativa Local N° 07

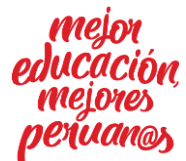

*"Decenio de la Igualdad de Oportunidades para Mujeres y Hombres" "Año del Bicentenario del Perú: 200 años de Independencia"*

San Borja, 14 de octubre del 2021.

## **OFICIO MULTIPLE N° 377 -2021-MINEDU/VMGI-DRELM-UGEL07-AGEBRE.**

Señor(a)

Director(a) de las IIEE del Nivel Primaria y Secundaria de EBR **Presente.-**

## **ASUNTO : TALLER DE SOCIALIZACIÓN DE LA FICHA DE CONDICIONES DE RECURSOS TECNOLÓGICOS – CONECTIVIDAD PARA IIEE DE EBR EN LA PLATAFORMA MUNDO IE.**

## **REFERENCIA** : a. Resolución Ministerial Nº 368-2021-MINEDU

- b. Memorándum Múltiple N° 293-2021-MINEDU/VMGI-DRELM-DIR
	- c. Expediente SINAD N° 42051- 2021

De mi especial consideración:

Es grato dirigirme a usted, para expresarle mi cordial saludo y a la vez hacer de su conocimiento en atención al documento de la referencia, mediante el cual se aprueba el "Plan Nacional de Emergencia del Sistema Educativo Peruano", cuyo objetivo es consolidar y lograr los aprendizajes de los estudiantes de la educación básica, superior y técnico-productiva, potenciando la innovación y respuestas educativas en atención a la diversidad de los territorios del Perú, cerrando las brechas de inequidad y dando respuesta desde la educación a la emergencia sanitaria por la COVID19.

En marco del documento de la referencia, la Dirección Regional de Educación de Lima Metropolitana ha elaborado una *Ficha de Condiciones de Recursos Tecnológicos - Conectividad*, con la finalidad de recoger información relevante respecto a la situación de estos aspectos en las IIEE de Lima Metropolitana.

Motivo por el cual, se convoca a los Directores y Docentes de las Aulas de Innovación Pedagógica de las instituciones educativas del nivel primaria y secundaria, a participar del **Taller de Socialización** de la ficha antes mencionada, a realizarse el día **jueves 21 de octubre de 15:00 a 17:00 horas** a través del siguiente enlace: [https://bit.ly/3FBNkbA.](https://bit.ly/3FBNkbA)

Esperando su atención al presente, es propicia la oportunidad para reiterarle las muestras de mi consideración y estima.

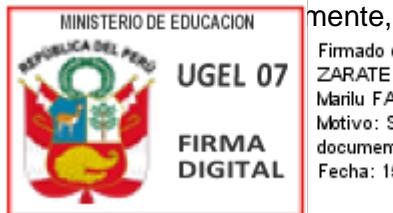

Firmado digitalmente por: ZARATE SOLANO Graciela Marilu FAU 20334929281 soft Motivo: Soy el autor del documento Fecha: 15/10/2021 10:03:24-0500

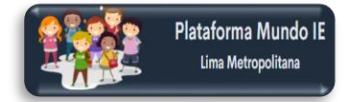

## **INSTRUCCIONES PARA ASISTIR A UN EVENTO EN VIVO EN MICROSOFT TEAMS**

- 1. Darle clic al enlace:<https://bit.ly/3DArZxC>
- 2. Cuando ingresen al link hacer clic en **Ver en Internet**

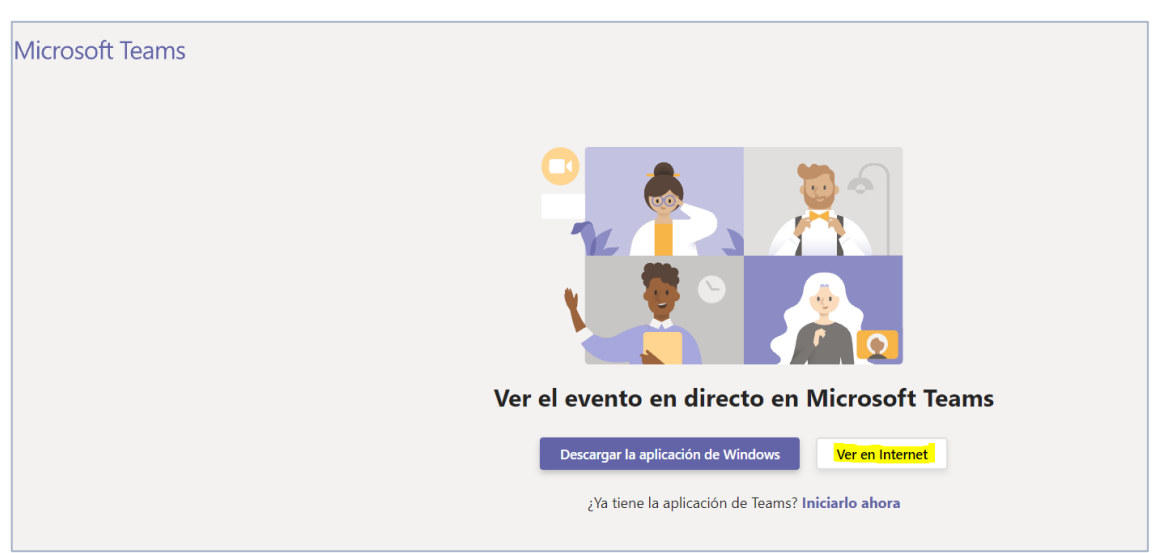

3. Luego que se unan de forma anónima **Unirse de forma anónima**

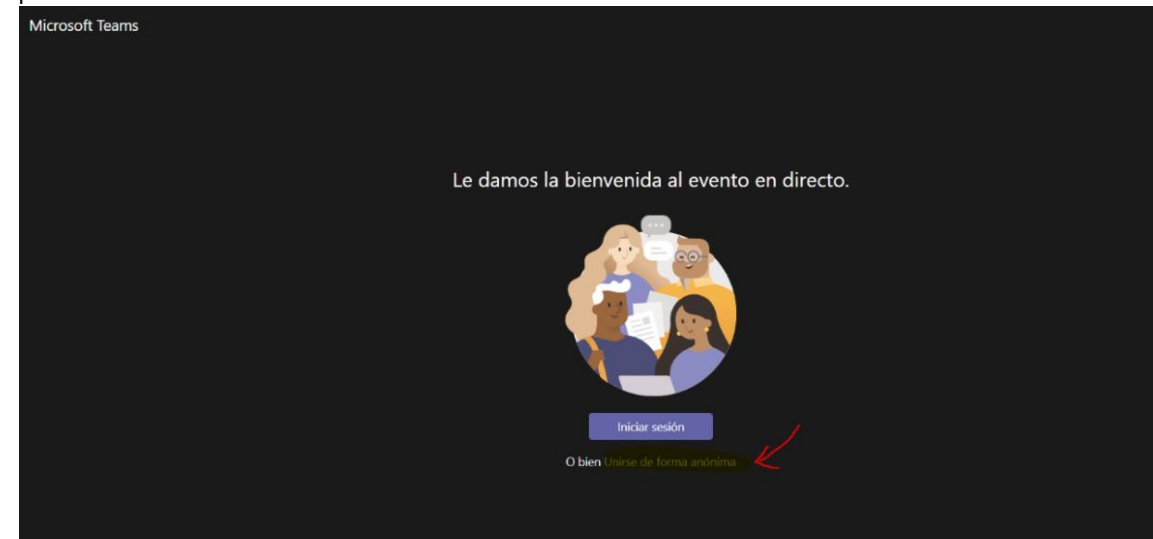

4. Le damos la bienvenida al evento en directo.